#### **N NearForm**

#### **Top 10 REST API Mistakes and How to Avoid Them**

Nigel Hanlon

**Node.js Dublin**

© Copyright 2019 NearForm Ltd. All Rights Reserved.

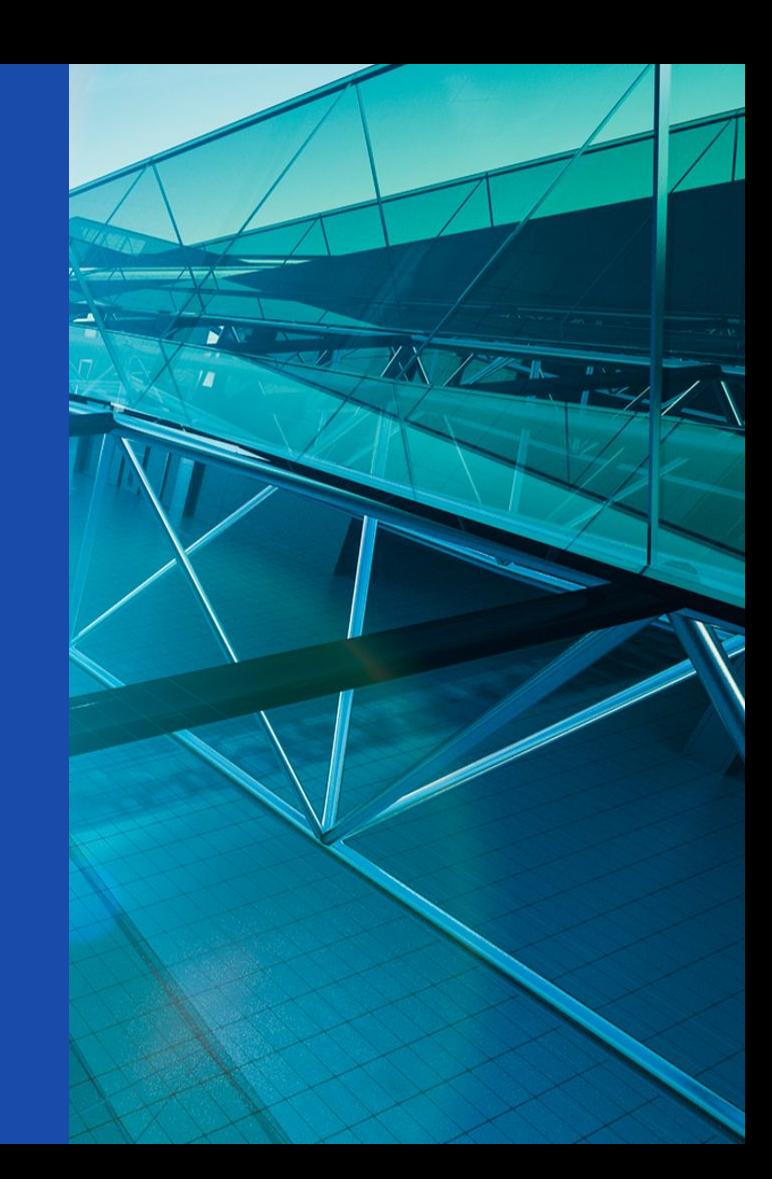

## **Who am I?**

- Nigel Hanlon
- Working with NearForm as a Backend Developer for 2 ½ years so far.
- @nigelhanlon on Twitter
- github.com/nigelhanlon

## **This Talk**

This talk will focus on ten of the most common and impactful mistakes made when developing modern REST APIs. From dreadful documentation to version-breaking mayhem, we will discuss what it truly takes to build an API you can be proud of and the pitfalls to avoid.

"Experience is simply the name we give our mistakes."

*Oscar Wilde*

## **What is REST?**

REST is an acronym for REpresentational State Transfer.

#### **REST is..**

- A design pattern you apply to your project.
- Separate to the platform and language you are using.
- Universal if followed correctly.

#### **REST is not..**

- An API but an API can be RESTful.
- A protocol, a web service or just following the HTTP standard.
- Difficult to implement, but requires forethought.

## **The Six Guiding Principles of REST**

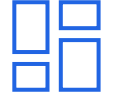

Clear separation between server and client roles to simplify interactions.

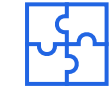

Every request must contain all of the information necessary to understand the request. Client stores state.

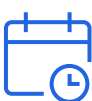

If a response is cacheable, then a client cache is given the right to reuse that response data for later, equivalent requests.

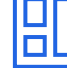

#### **Client Server Stateless Cacheable Uniform**

Each endpoint should follow the same design principle and behaviour throughout the API.

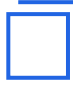

#### **interface Layered system**

A client should not know or care if it is connected directly to an end server, or many serving the same endpoint.

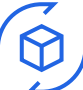

#### **Code on demand**

You are free to return executable code to support additional features of your application. (Optional, think applets)

## **N NearForm**

## **Resources**

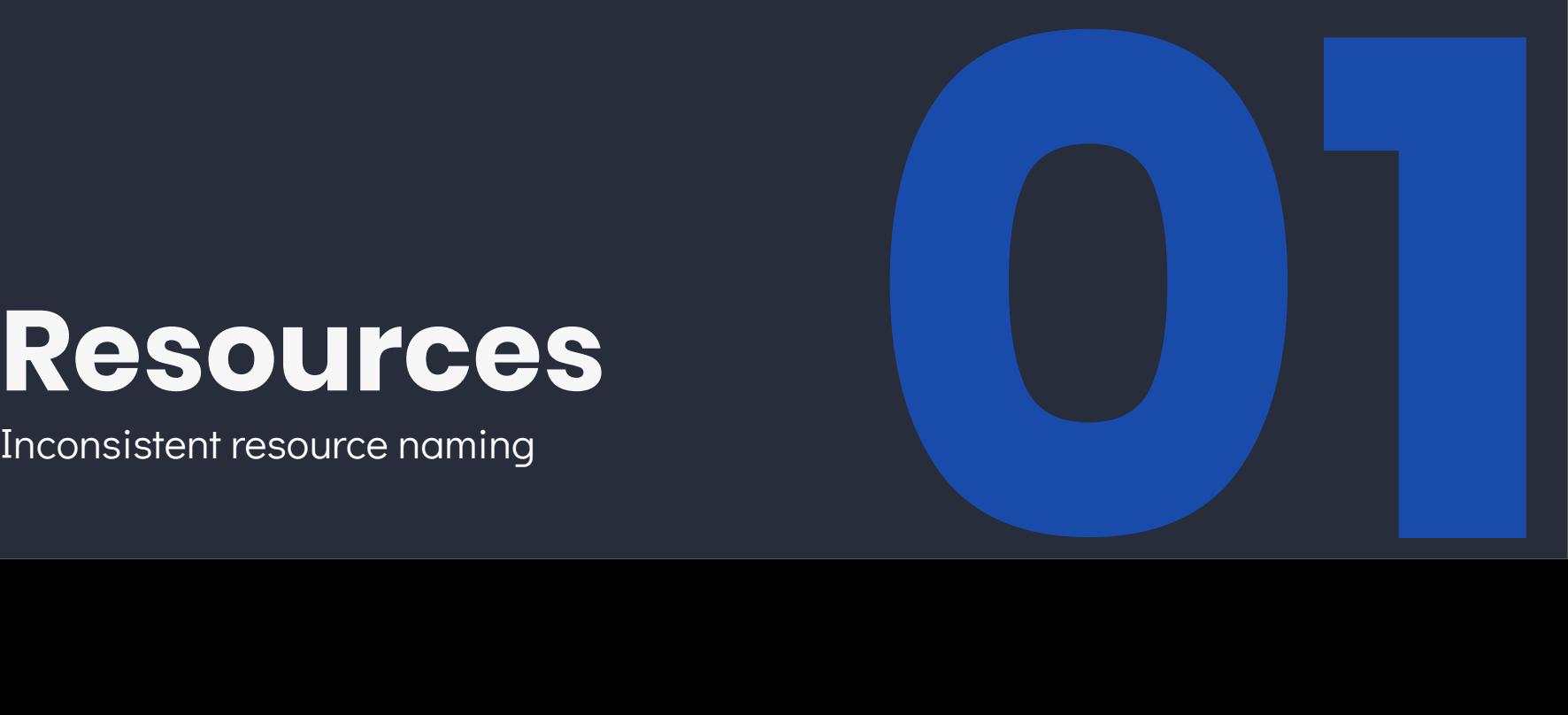

## **What's wrong with this?**

#### /articles/listArticles/sortByNew

- You should never define actions when naming, that's what HTTP verbs are for.
- You should always use lowercase naming with dashes if needed.
- Filters and sorting should always be done via query parameters.

## **What's wrong with this?**

#### /books/123/authors/8/categories/1

#### /categories/1/authors/8/books/123

● REST endpoints should be organised by largest to smallest resource.

## **What's wrong with this?**

/group/3/user/4

/groups/3/users/4

- You should always try and use the plural form
- We are selecting from a collection so we should model them as such.

#### **Resources**

REST says exactly nothing about what URIs should look like. It's up to you to design a great API experience.

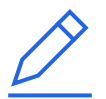

#### **No actions in names**

You are representing a resource. HTTP Verbs define actions

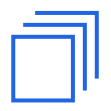

#### **Resources are plural**

Resources are collections, name them as such

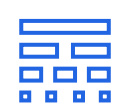

#### **Biggest to smallest**

Each url segment should represent a smaller and smaller resource

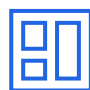

#### **Models, not database tables**

Endpoints should describe your data model, not your database. (More on this later)

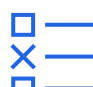

#### **Consistency is key**

If you define a naming convention, use it consistently.

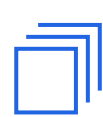

#### **Filters should be queries**

Filtering and sorting should be done as a query parameter and not part of resource naming.

## $\mathbb N$  NearForm

# **Versioning**

Not implementing versioning from

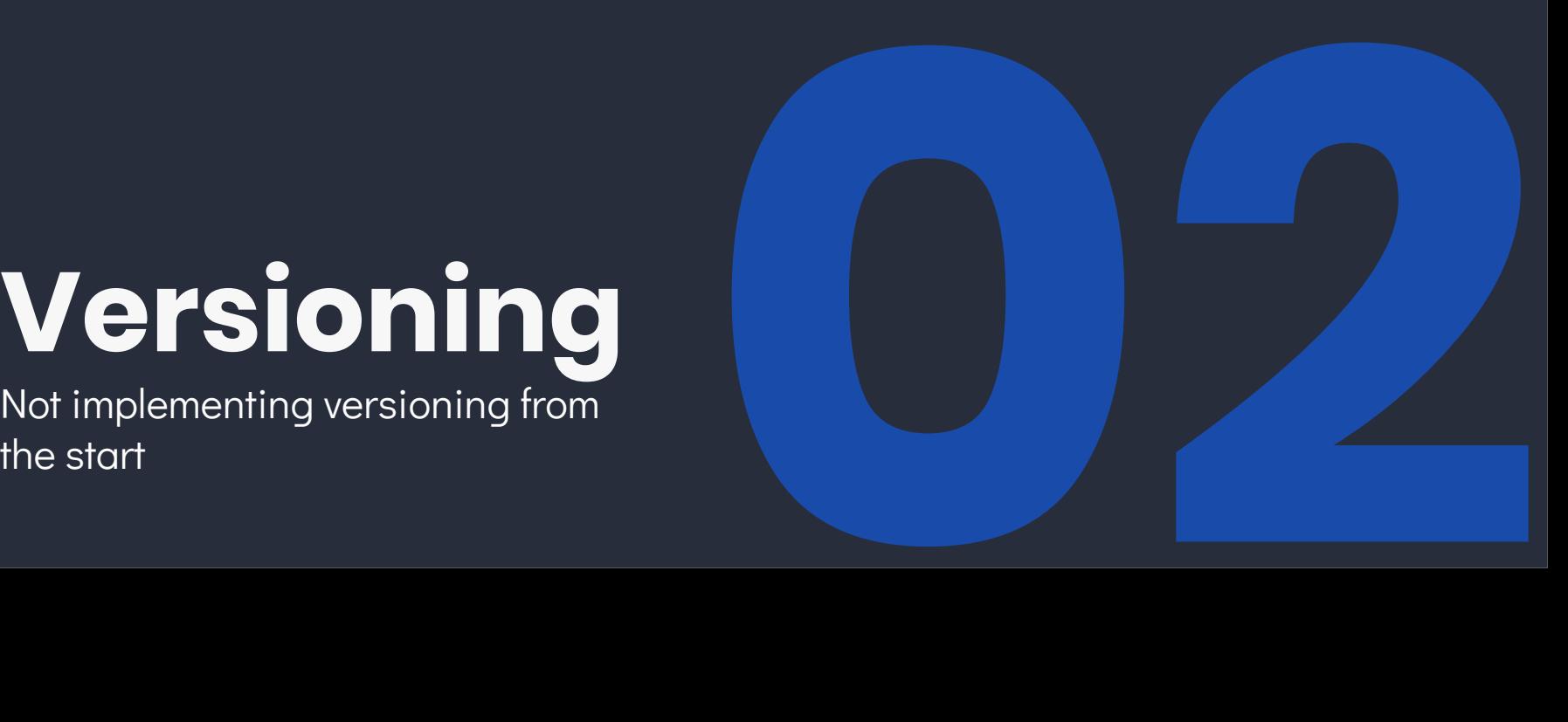

## **Version your API!**

Software is never finished and neither is your REST API.

#### **Follow best practice and..**

- Version prefix endpoints, eg /v1/...
- Tolerate minor revisions, bump on major changes.
- Keep a changelog documenting revisions.

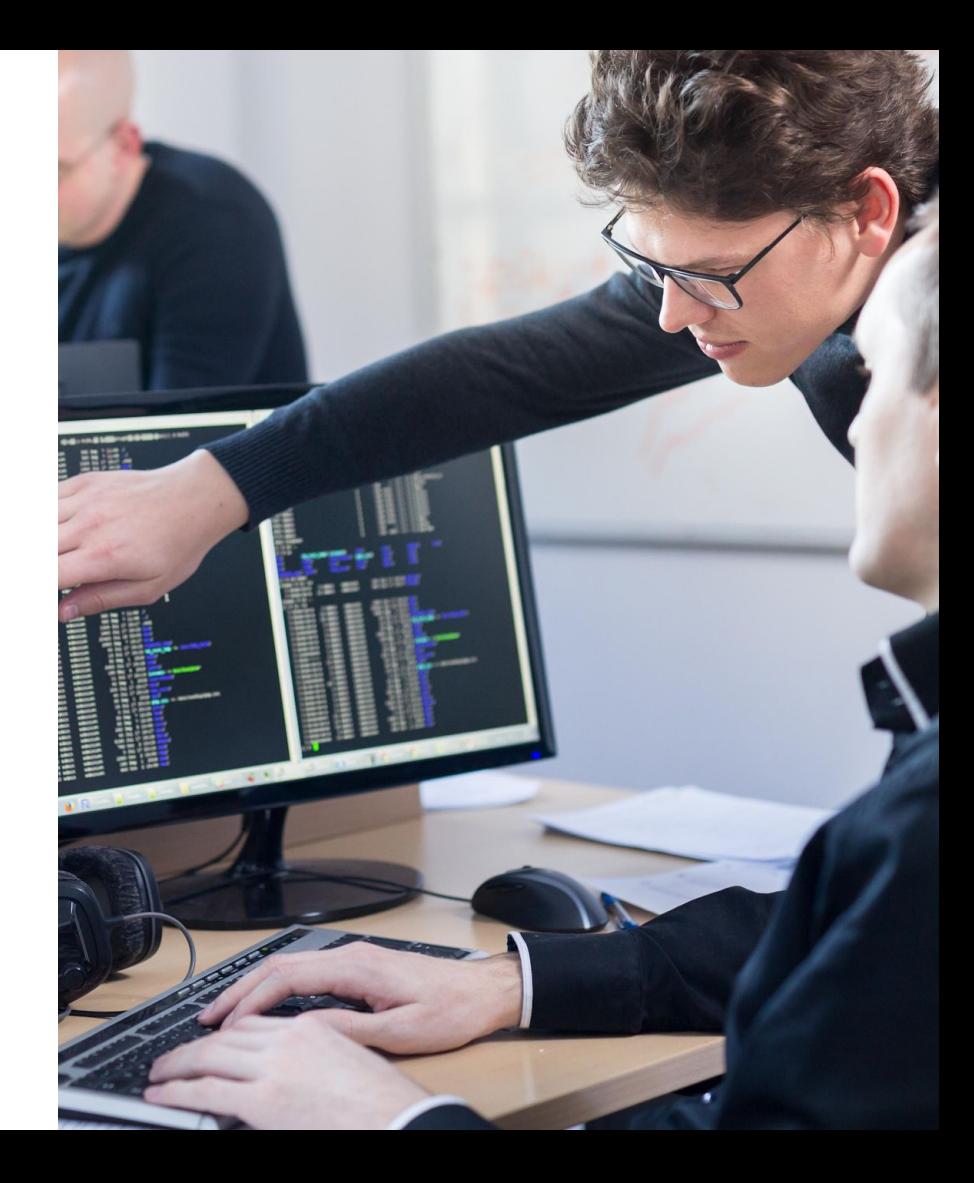

## **N NearForm**

## **Schemas**

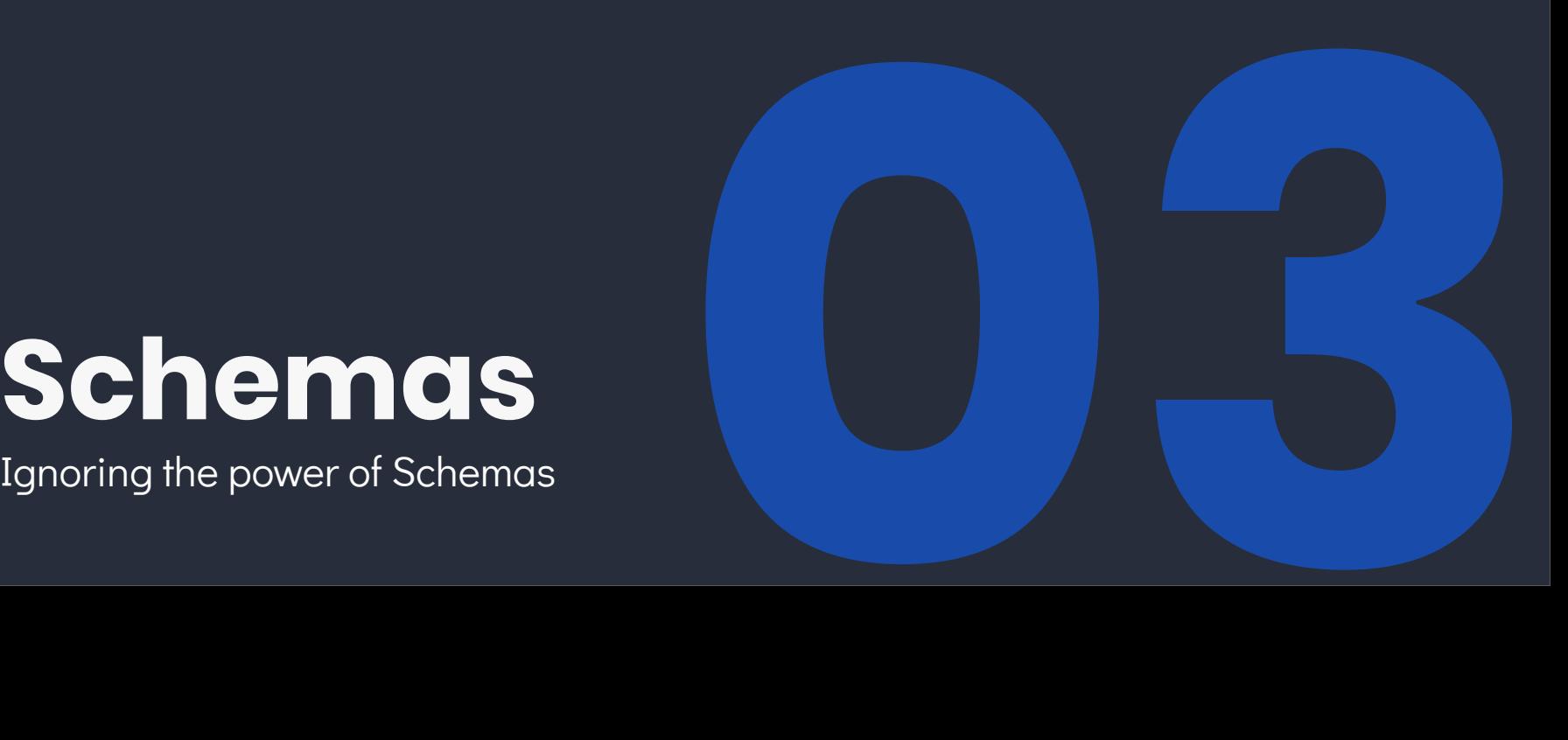

#### **An Example**

**{**

**}**

 **"title": "The Time Machine", "author": "H.G. Wells", "price": 9.99, "published":"1895-05-07T00:00:00.000Z", "available": true**

```
const { title, author, price, published, 
available } = req.body
if(!title || !author) { ... 
}
if(!isNaN(price) || price < 0.99) { ... 
}
if(!isNaN(new Date(published).getTime())){ 
... 
}
```
#### **With a Schema**

**{**

**}**

 **"title": "The Time Machine",**

 **"author": "H.G. Wells",**

 **"price": 9.99,**

 **"published":"1895-05-07T00:00:00.000Z",**

 **"available": true**

```
 "required": ["title", "author", "price"],
   "type": "object",
  "properties": {
     "title":{
       "type": "string",
       "maxLength": 256
     },
     "price":{
       "type": "number",
       "minimum": 0.99
     },
     "published": {
       "type": "string",
       "format": "date-time"
     },
     "available: {
       "type": "boolean"
       "default": true
 }
 }
```
**{** 

**}**

## **Benefits**

Schemas are a great way to both enforce standards and document REST APIs.

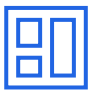

#### **Documentation for free**

Tools like Swagger can automatically generate documentation from schemas

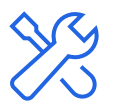

#### **Schemas are portable**

The same schemas can be used on both the front and backend.

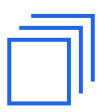

#### **Collaborate API Design**

You can design and revise your API before final implementation.

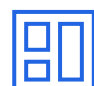

#### **Schemas can be enforced**

Modern API frameworks can automatically return 400 errors for schema violations

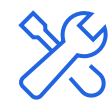

#### **Automated Testing**

Tools like Postman and various test runners support OpenAPI Schemas out of the box

## **N NearForm**

## **Docs**

Undeadable, outdated or missing

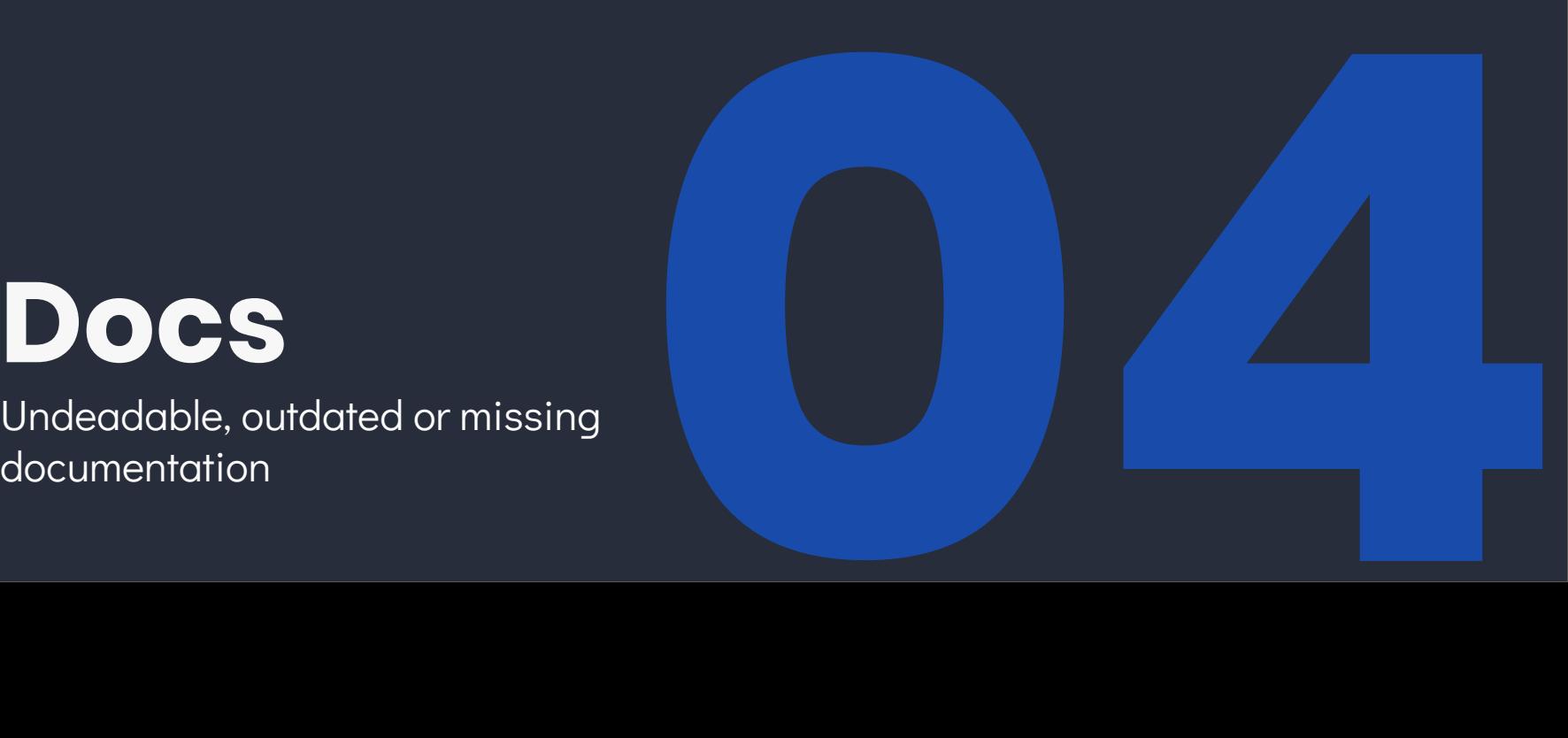

### **Documentation**

We all love good documentation but hate writing it.

- The code is the documentation..
- Just look at the example JSON
- Here's a pdf with screenshots you can't search, copy or paste from.
- What documentation?

Where's the fun in just knowing what the code is supposed to do?

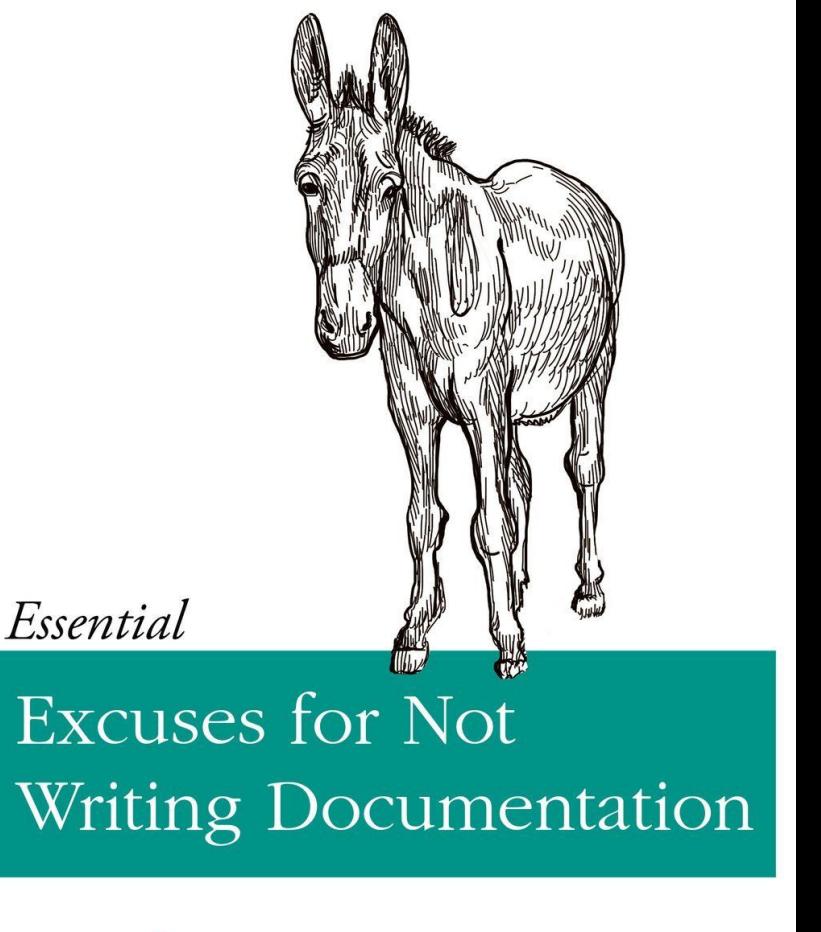

@ThePracticalDev

O RLY?

## **Wish List**

- List of resources (Data model)
- Authentication guide
- Endpoint definitions
- Error definitions
- Example responses
- Code snippets
- Changelog

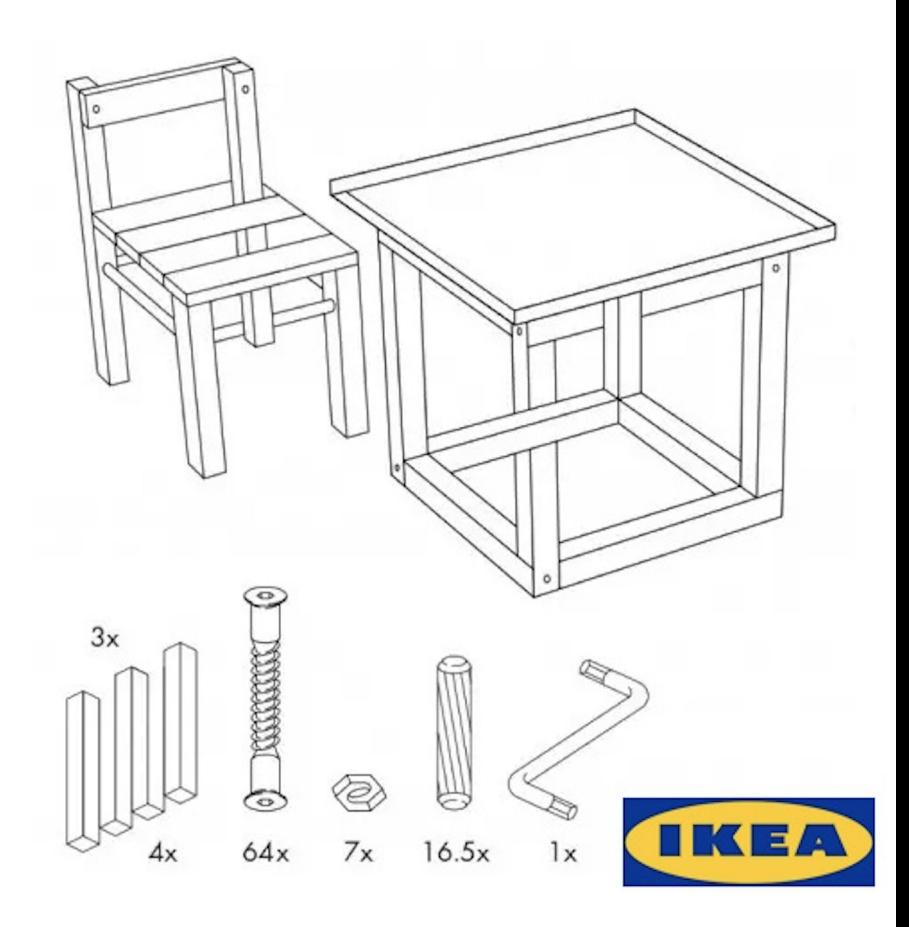

#### **Some great examples**

If you would like some inspiration, try these:

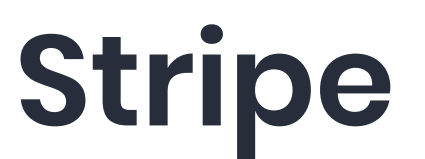

https://stripe.com/docs/api

# **GitHub**

https://developer.github.com/

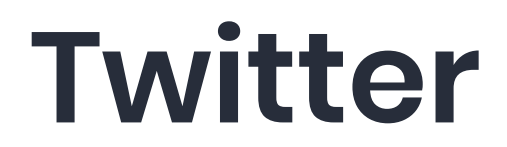

https://developer.twitter.com/en/docs

## **N NearForm**

## **Model**

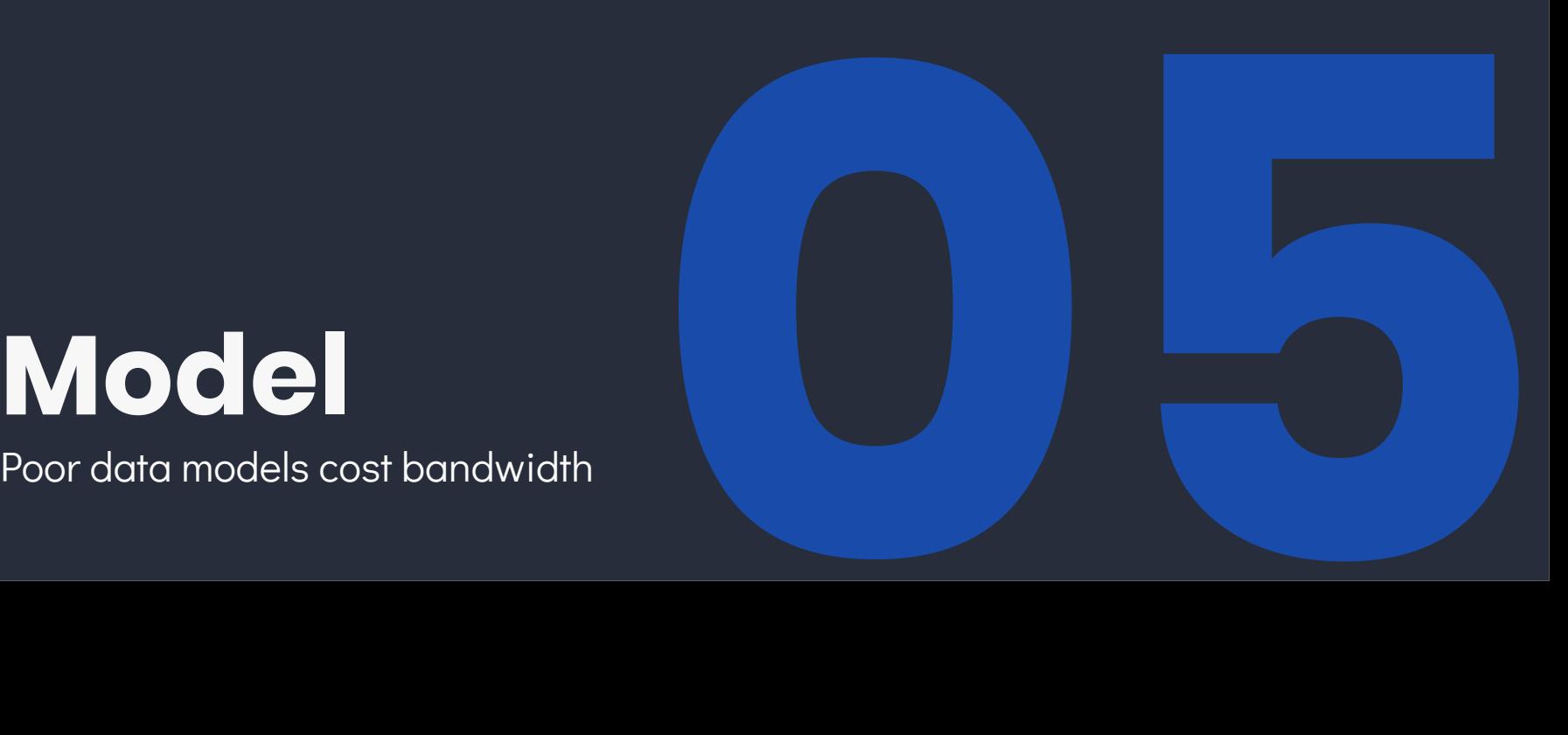

## **Poor API design has terrible consequences.**

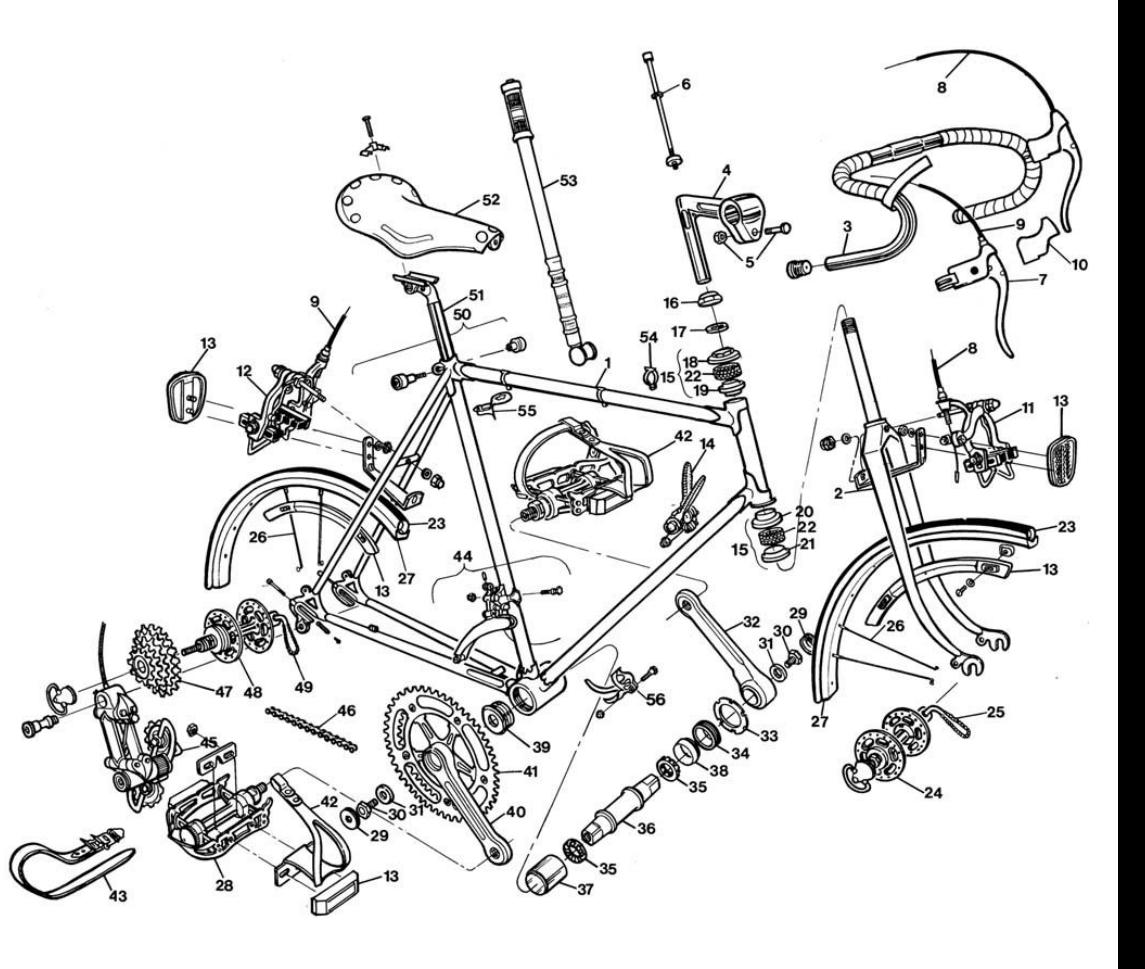

#### **An Example**

```
GET /books/123
{
   "title": "JavaScript: The Good Parts",
   "author": 456,
   "category": 789
}
```

```
GET /authors/456
{
   "name": "Douglas Crockford"
}
GET /categories/789
{
   "category": "Software Development"
}
```
#### **An Example**

```
GET /books/123
{
   "title": "JavaScript: The Good Parts",
   "author": {
     "id": 456,
     "name": "Douglas Crockford"
   },
   "category": {
     "id": 789,
     "category": "Software Development"
   }
}
```

```
GET /authors/456
{
   "name": "Douglas Crockford"
}
GET /categories/789
{
   "category": "Software Development"
}
```
#### **Best Practice**

When building an API you must consider the resources you are trying to represent.

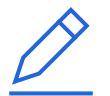

#### **Minimise requests**

Your API should aim to deliver relevant information in as few requests as possible.

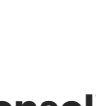

#### **Consolidate**

Consolidate smaller resources if and when it makes your model cleaner.

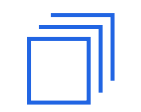

#### **Hydrate resources**

If a resource is relevant, hydrate and deliver it rather than just an identifier.

## **N NearForm**

## **HTTP**

Not using the right HTTP Verbs and

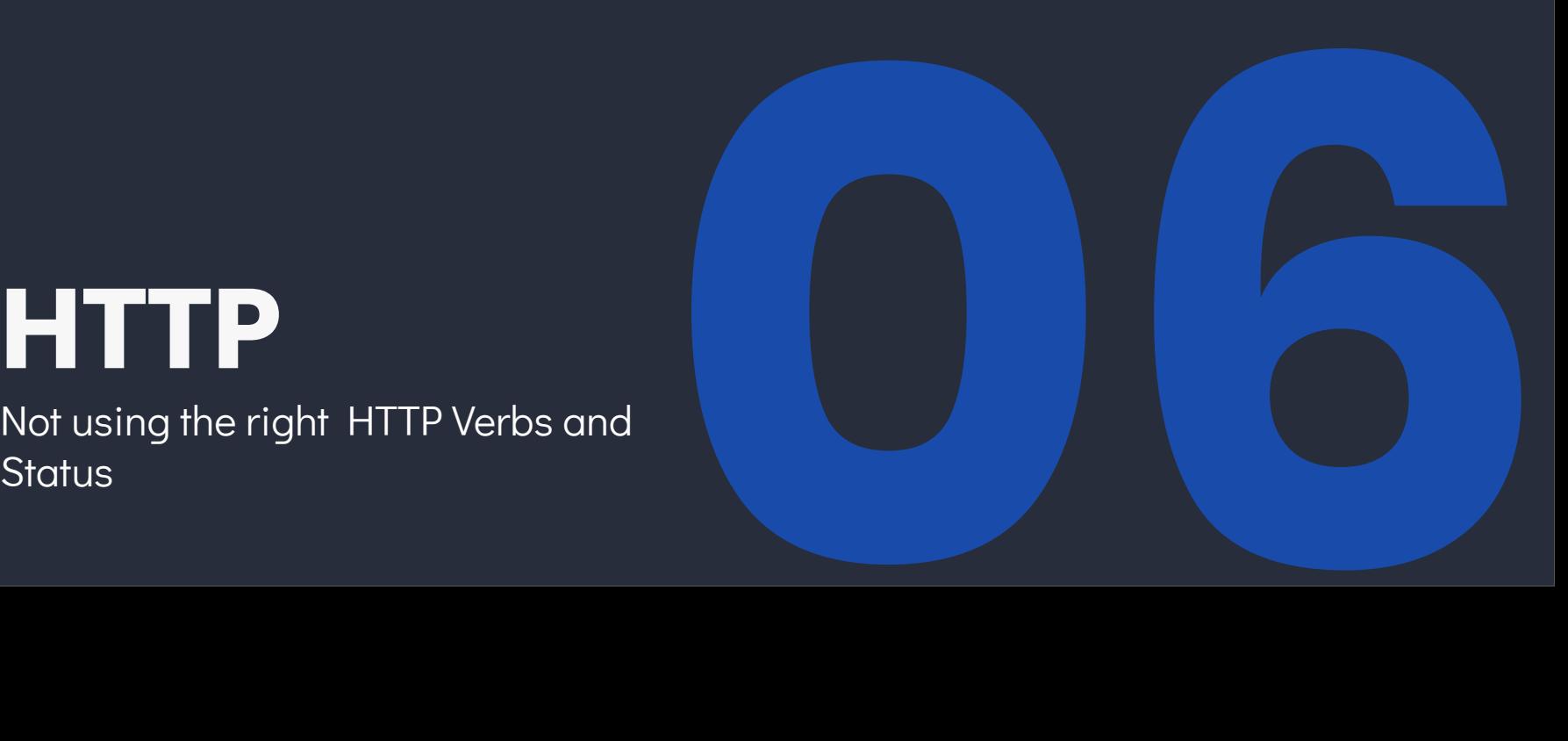

#### **A Guide to HTTP Status Codes**

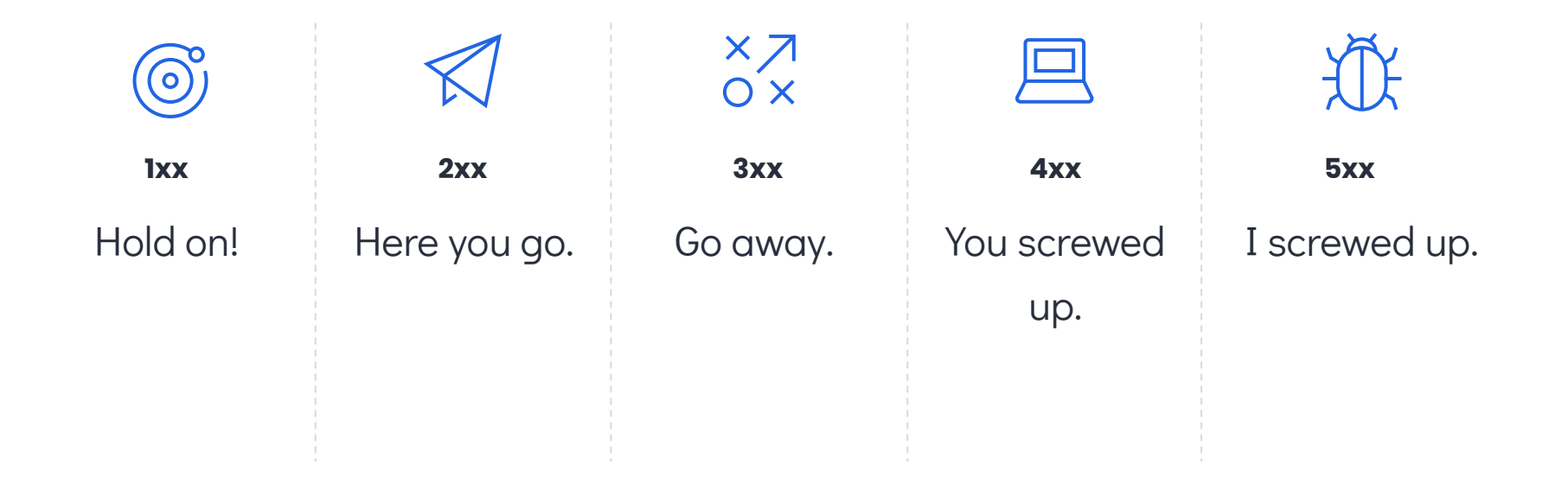

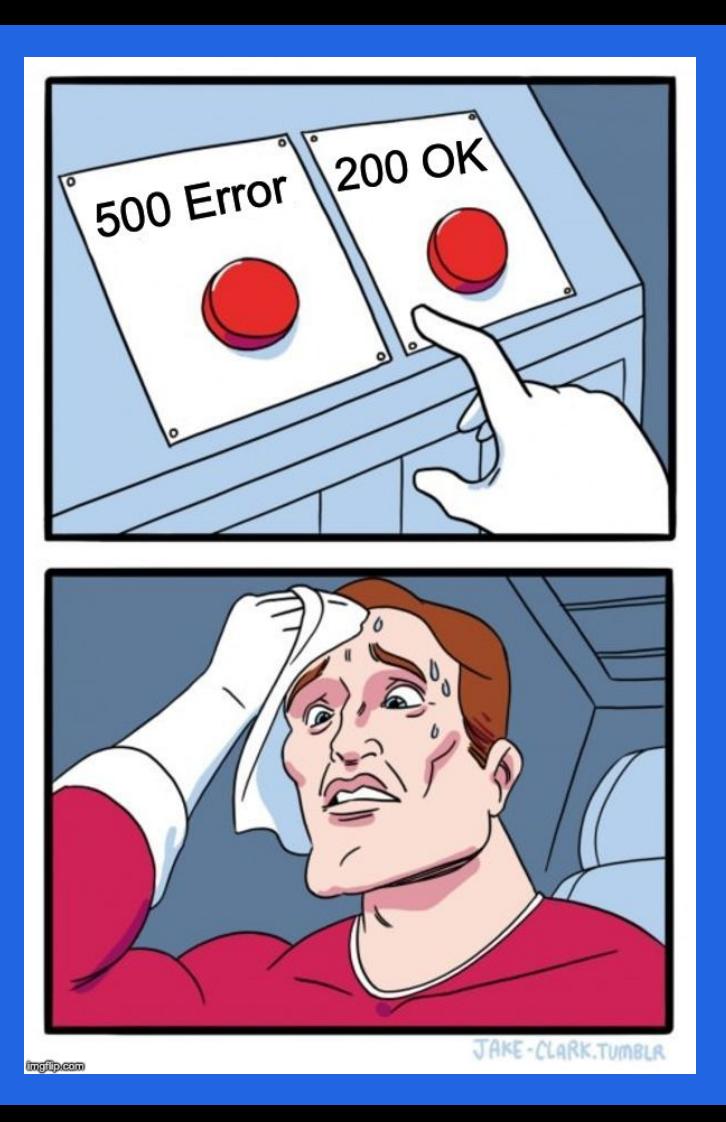

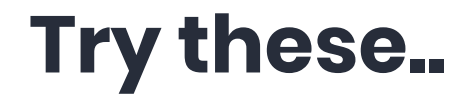

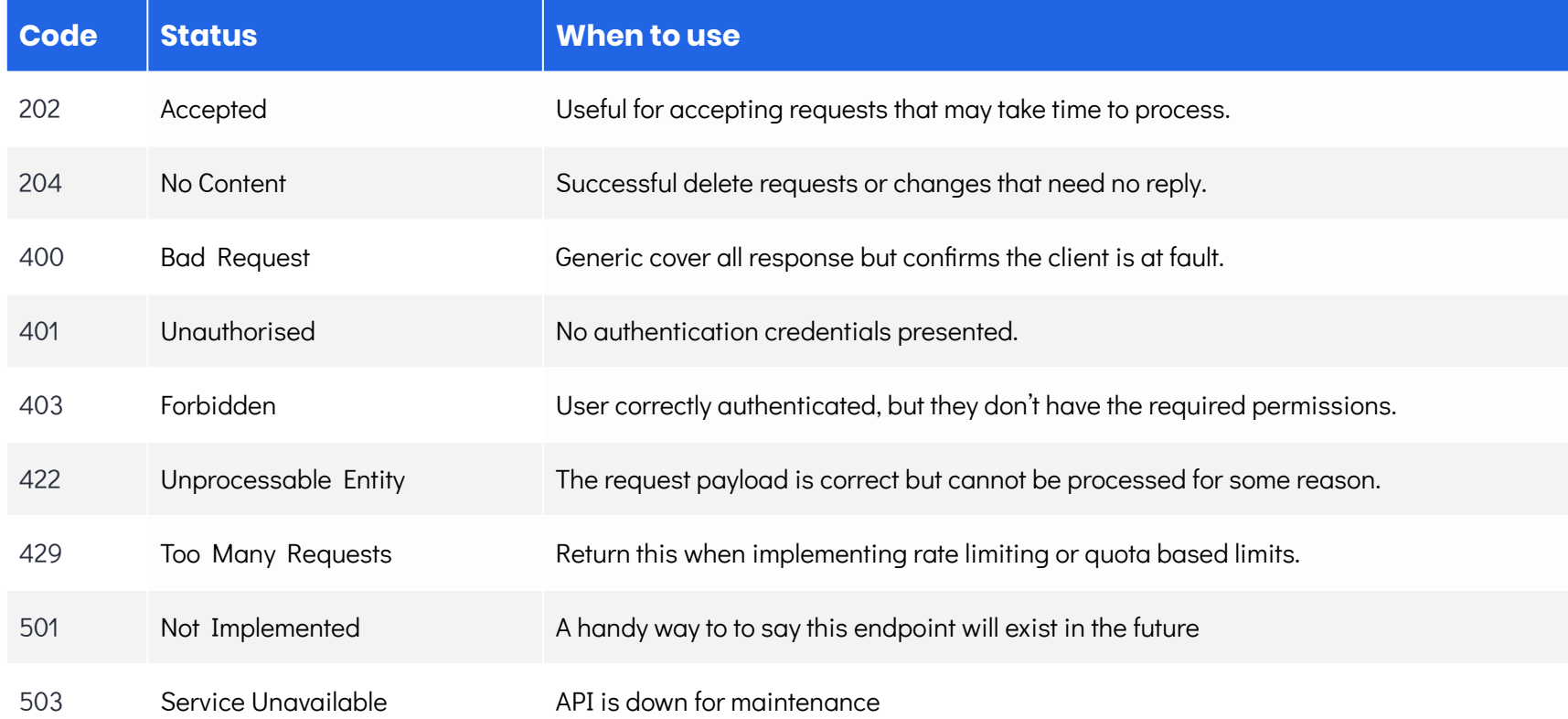

#### **A Guide to HTTP Verbs**

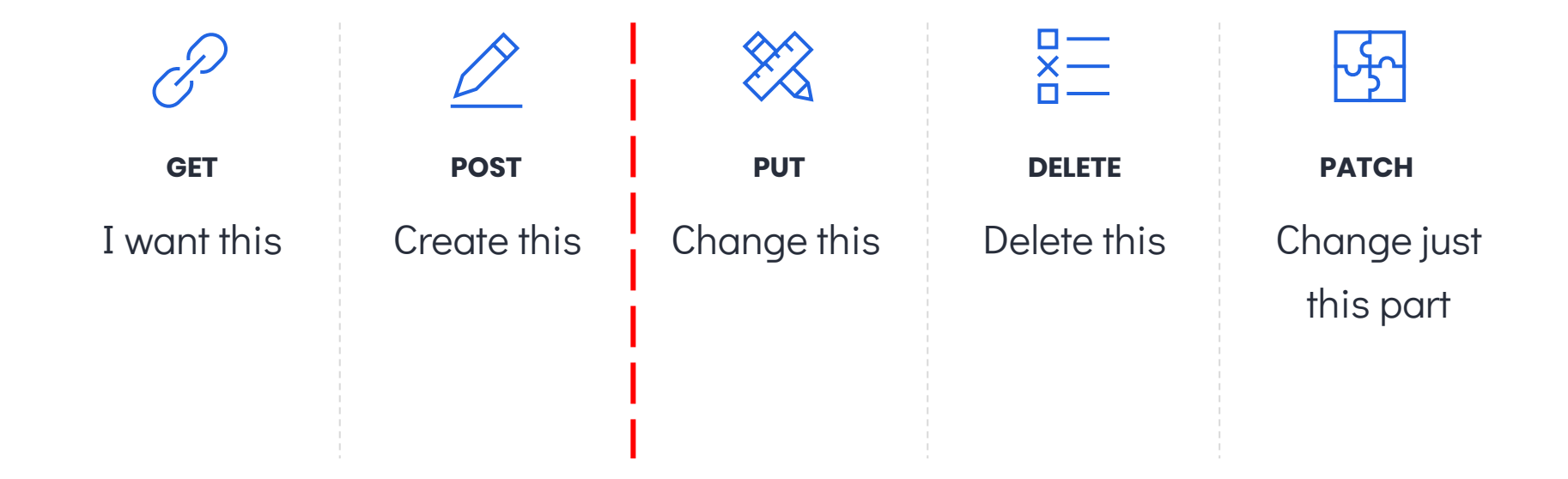

## **Putting it all together..**

GET 200 OK

L.

- POST: 201 Created  $\overline{2}$
- $\begin{array}{|c|c|c|c|}\n1 & 2 & 3 & 4 & 5 \\
\hline\n\end{array}$ PUT: 200 OK  $\mathbf{3}$
- PATCH: 200 OK  $\overline{4}$
- DELETE: 204 No Content 5

## **N NearForm**

## **Errors**

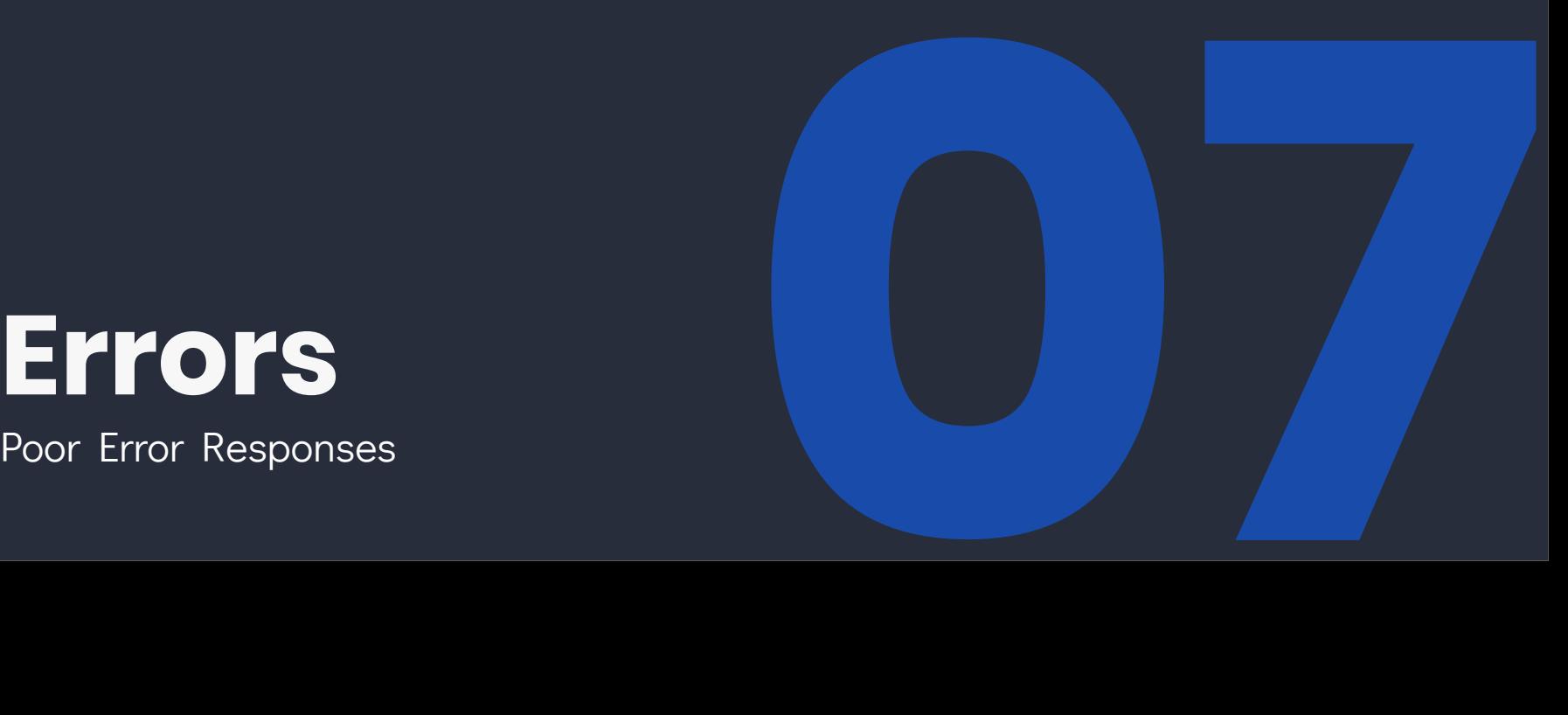

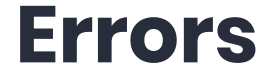

#### Internal Server Error

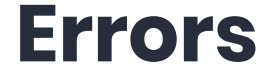

#### HTTP 422 Unprocessable Entity

#### **Errors**

{

}

- "statusCode": 422,
- "message": "Failed to create new event",
- "error": "Property eventDate cannot be in the past",
- "help": "http://awesome-events-api.com/docs/addEvent"

## **Error Handling Best Practice**

A good error response is worth its weight in gold, but don't give too much away.

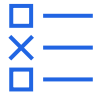

#### **Return specific status codes**

Stop returning 500 error codes for everything… please?

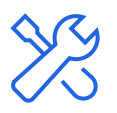

#### **JSON Errors for a JSON API**

Don't return plain text errors on a JSON API. They are next to useless.

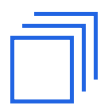

#### **Verbose 400s, strict 500s**

400 errors are usually client side, but verbose 500s could expose sensitive internal data or attack vectors.

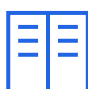

#### **Include details**

Where appropriate, include messages, error codes or details to help debug.

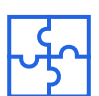

#### **Use error arrays if needed**

Sometimes you need to return more than one error, especially when using forms.

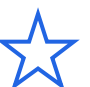

#### **Consistency**

Consistent error messages are much easier to handle by clients.

## $\mathbb N$  NearForm

# **Not Stress**

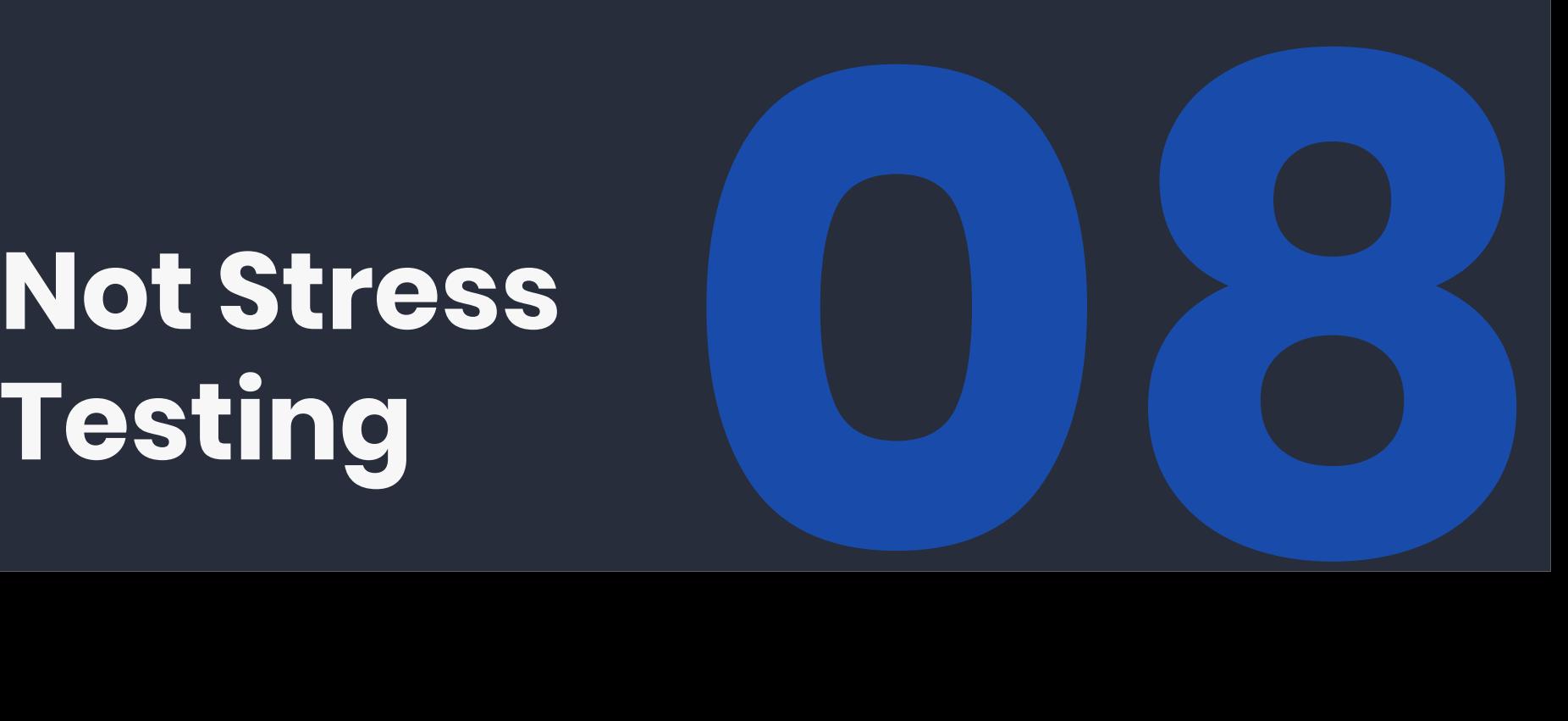

#### **Reasons to stress test**

- Basic Benchmarks. 1
- Memory Leaks. 2
- Resource Starvation. 3
- Capacity Planning 4
- Performance Regression 5

#### **Tools**

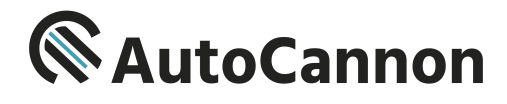

AutoCannon - A HTTP/1.1 benchmarking tool written in node.

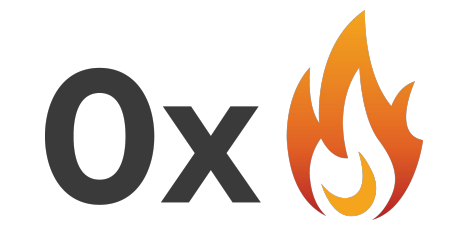

Ox - Discover the bottlenecks and hot paths in your code, with flamegraphs.

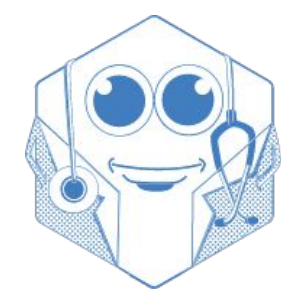

Clinic.js - Tools to help diagnose and pinpoint Node.js performance issues.

## **N NearForm**

# Paging<br>Prev | Mistake 9 of 10 | Next

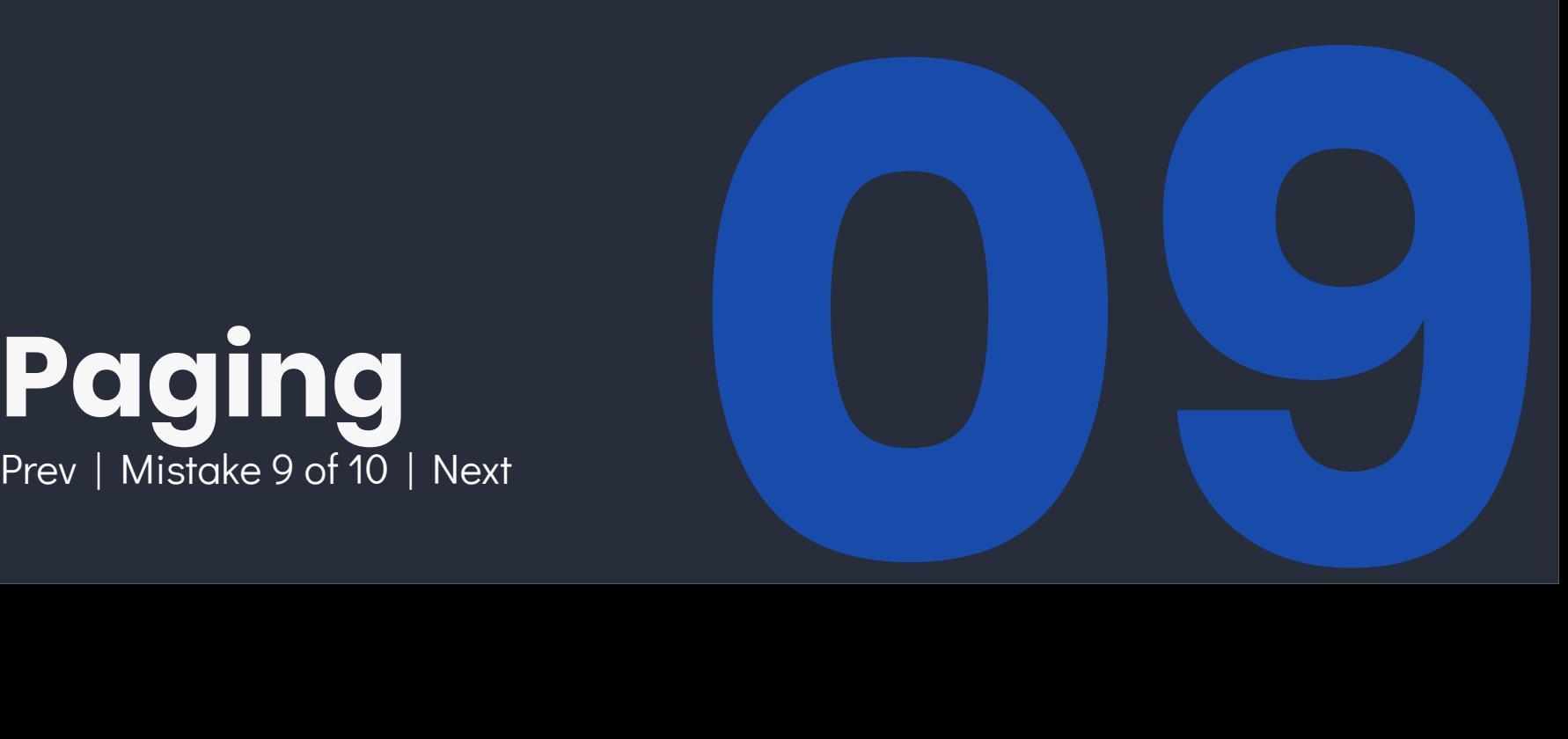

## **Pagination**

Most endpoints that return a list of entities should provide pagination.

- Improves frontend experience
- Allows for prefetching
- Less bandwidth intensive
- Lower DB loads (provided you index correctly).
- Filtering and sorting can return more relevant results faster.

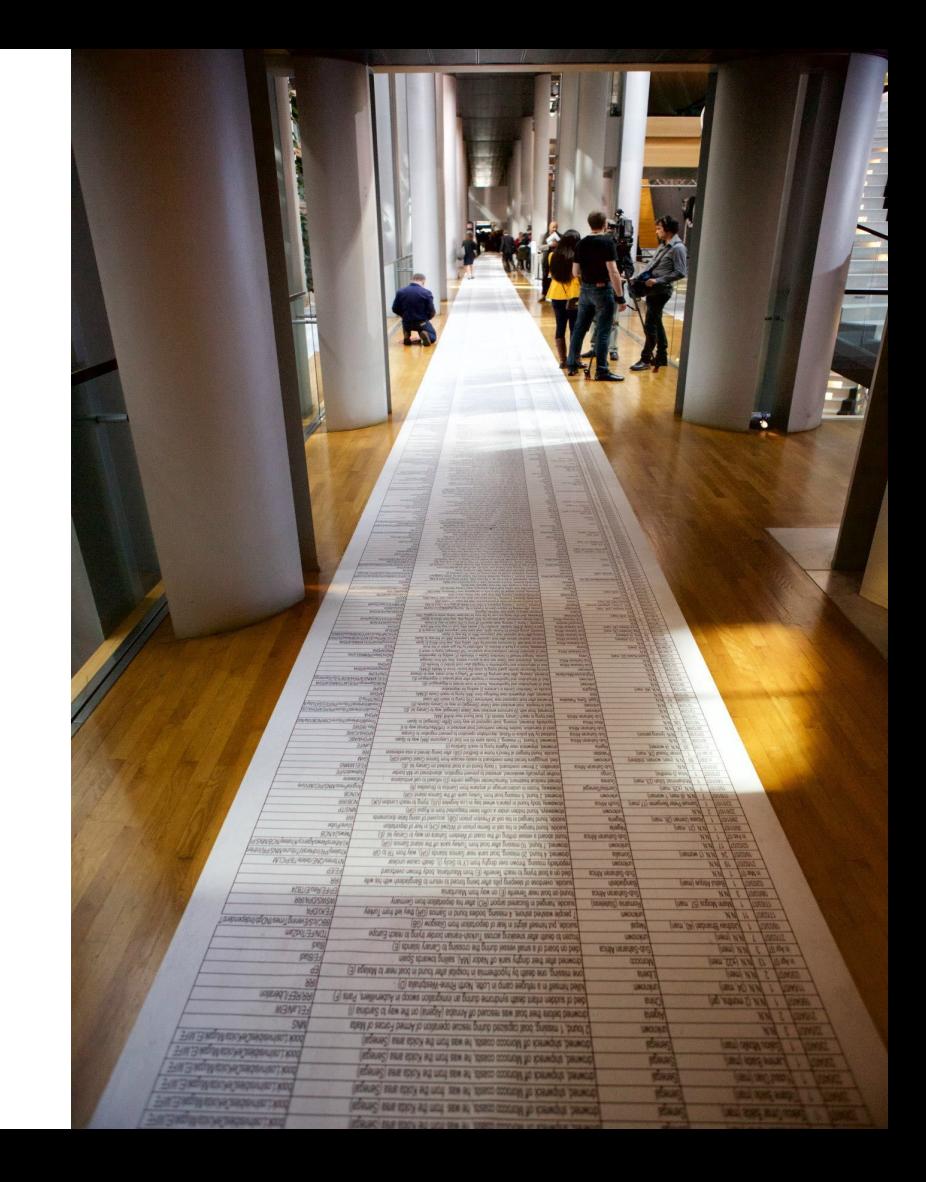

## **Pagination**

**{**

**}**

```
"meta": {
     "page": { "size": 10, "offset": 20, "total": 100 }
},
"links": {
     "prev": "/example-data?offset=0&limit=10",
     "self": "/example-data?offset=20&limit=10",
     "next": "/example-data?offset=30&limit=10"
},
"data": [
     { "type": "examples", "id": "10" },
     { "type": "examples", "id": "11" },
     ...
     ..
     .
     ..
     ...
     { "type": "examples", "id": "20" }
]
```
## $\mathbb N$  NearForm

# **Permission**

Creating your own roles &

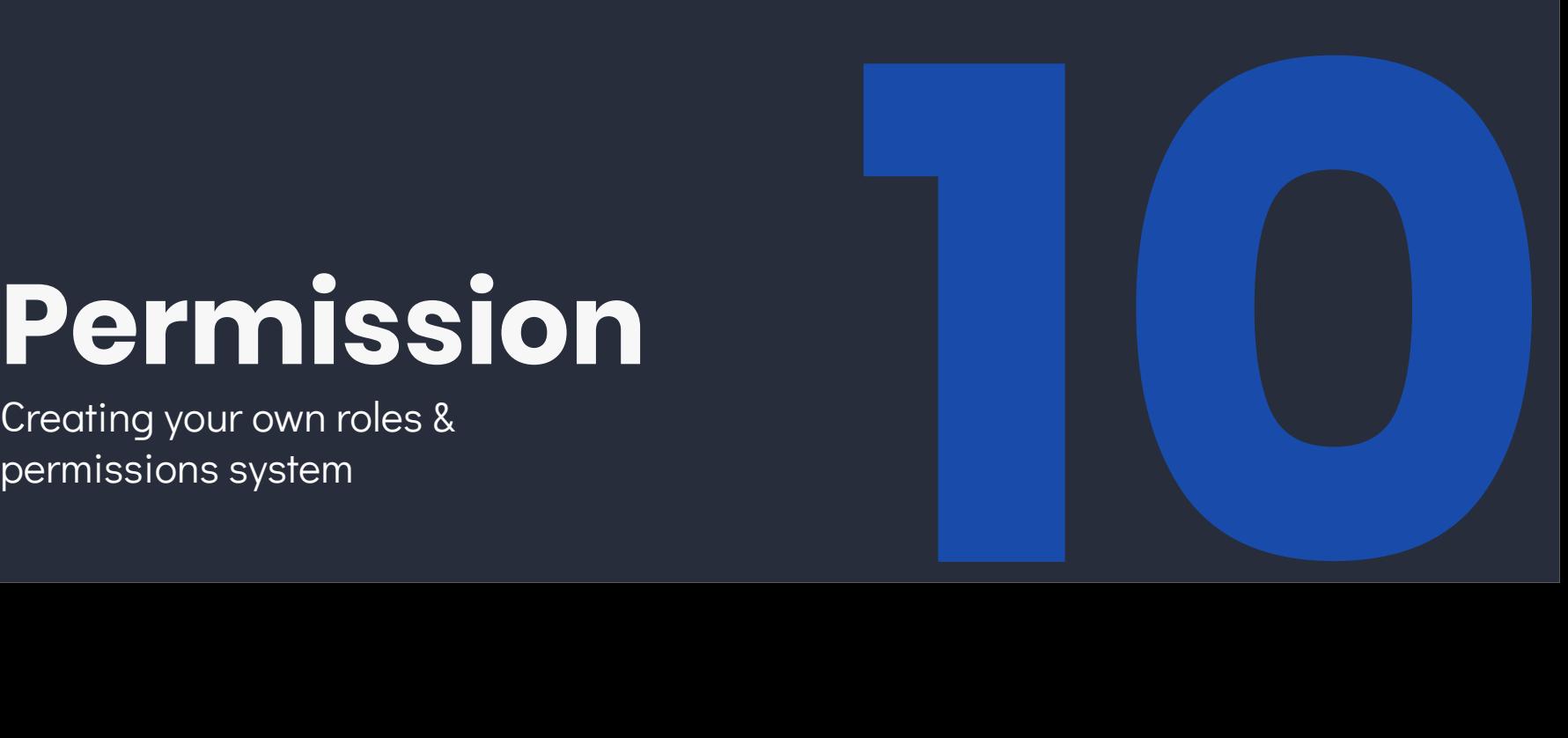

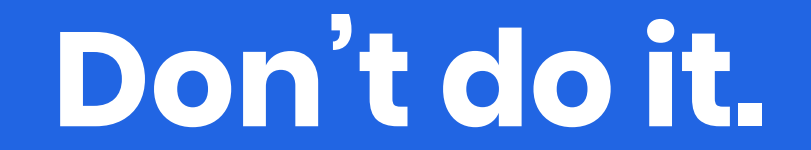

**{**

**}** 

**{**

**}**

```
"username": "Nigel",
"admin": true
```

```
"username": "Bob",
"admin": false
```
**{**

**}** 

**{**

**}**

```
"username": "Nigel",
"admin": true,
"permissions": ["create", "delete", "view"]
```

```
"username": "Bob",
"admin": false,
"permissions": ["view"]
```

```
{
   "username": "Nigel",
  "roles": ["admin"]
} {
```

```
 "username": "Bob",
   "roles": ["user"]
} {
   "username": "Alice",
  "roles": ["editor"] }
```

```
 "admin": [
   "create", 
   "delete::all", 
   "update::all", 
   "view", 
   "comment"
```
 **],**

**}**

**{**

```
 "editor": [
   "create", 
   "update:own", 
   "delete::own", 
   "view", 
   "comment"
  ],
```

```
 "user": [
     "view", 
     "comment"
   ],
 "guest": ["view"
]
```
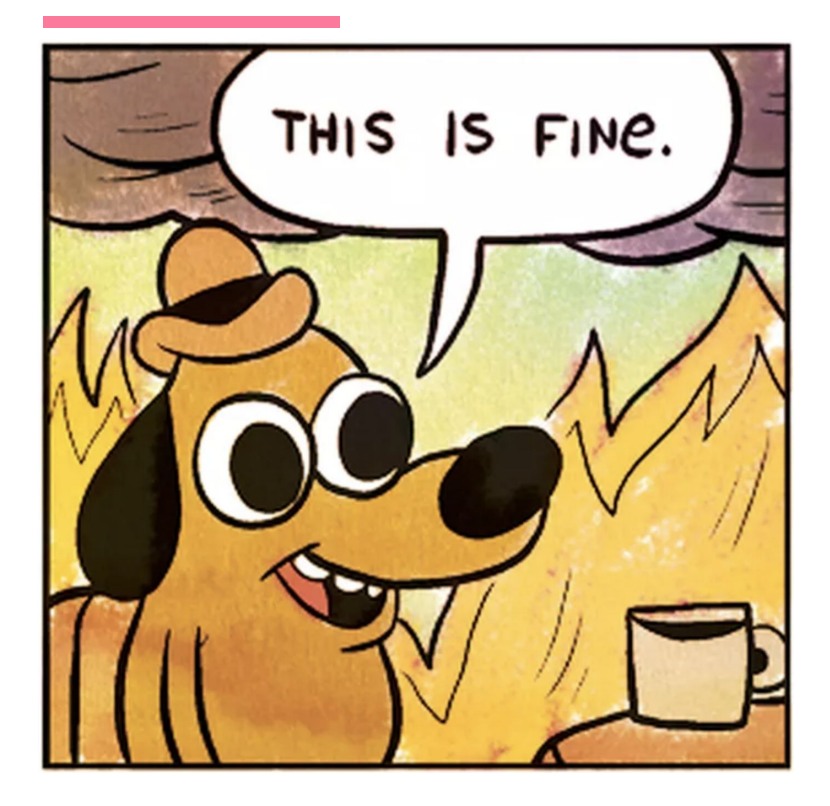

**"editor": [ "delete::comment::own::blogpost", "update::comment::own::blogpost", "delete::comment::own::gallery", "update::comment::own::gallery", "list::comment", "moderate::comment::own", "create::blogpost", "create::gallery", "delete::blogpost::own", "delete::gallery::own", "update::blogpost::own", "update::gallery::own", "update::tags::own", "delete::tags::own, "create::tags", "publish::blogpost::own", "unpublish::blogpost::own, "publish::gallery::own", "unpublish::gallery::own, "create::contributor"**

**{**

 **...**

**]**

**}**

## **Try these..**

There are plenty of production ready solutions you can use.

Choose one that fits your needs.

Aim for the best fit with minimal overhead.

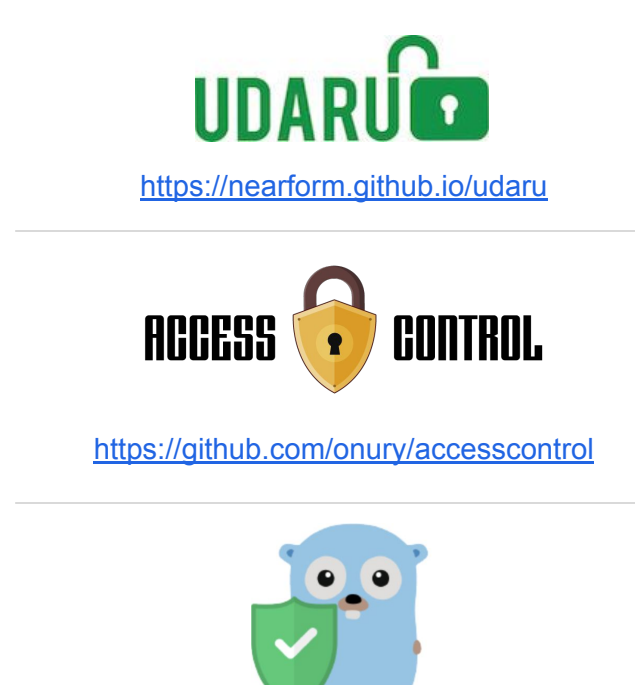

<https://casbin.org/>

## $\mathbb N$  NearForm

# **GraphQL**<br>Not at least giving it a try! SraphQL<br>Not at least giving it a try!

**Questions?**

# **Thank you for your time.**

United States: International:

+ 1 916 235 6459 + 353 1 514 3545

nearform.com sales@nearform.com

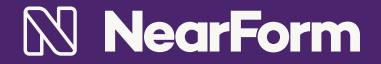

**nearform.com**